## January Document

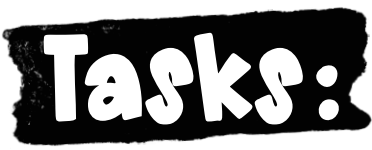

- 1. Open a blank document.
- 2. Type the text as a paragraph.
- 3. Change the font to Georgia.
- 4. Change the font size to 20.
- 5. Put each sentence on its own line.
- 6. Indent sentences 2 and 4.
- 7. Make sentence 1 text bold.
- 8. Check for errors and edit as needed.

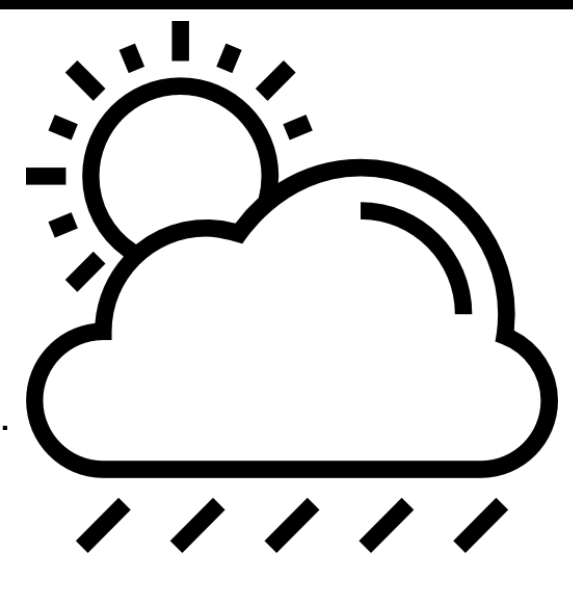

### Weather Text

•Winter is the coldest season. •Snow falls in the Winter. •Every snowflake has six sides. •The sun looks bigger in the Winter. •Trees stop growing in the Winter. •Plants stop growing in the Winter. •Nights are longer in the Winter. •Some animals hibernate in the Winter.

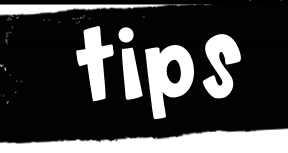

- Highlight the text you want to change.
- Use keyboard shortcuts or the menu options to adjust text.

#### extras

- Add pictures that go with the text.
- Add page numbers to the header or footer.
	- Add your name.

# February Document

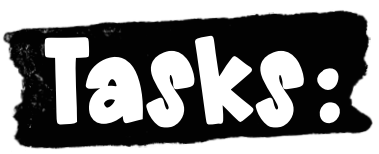

- 1. Open a blank document.
- 2. Type the text as a paragraph.
- 3. Change the font to Georgia.
- 4. Change the font size to 20.
- 5. Put each sentence on its own line.
- 6. Indent sentences 2 and 4.
- 7. Make sentence 1 text bold.
- 8. Check for errors and edit as needed.

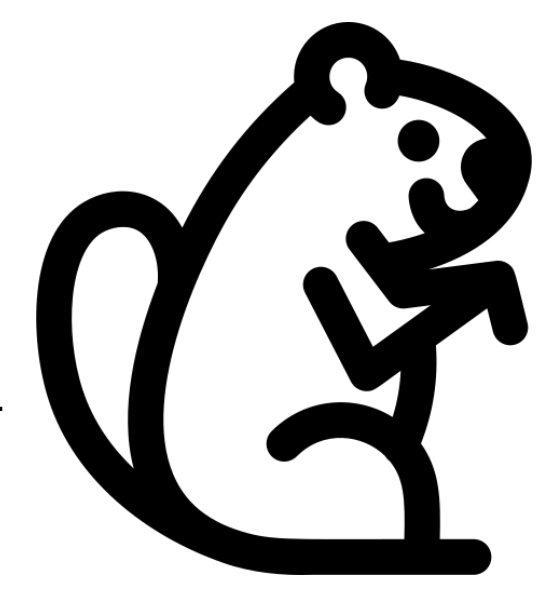

### Groundhog Text

•Another name for a groundhog is woodchuck. •Groundhogs dig burrows that can be up to 66 feet long. •Groundhogs hibernate during winter.

•Groundhogs are born in litters of about three to five pups. •The dens that groundhogs build can be homes for rabbits, chipmunks, or snakes after the groundhogs move out.

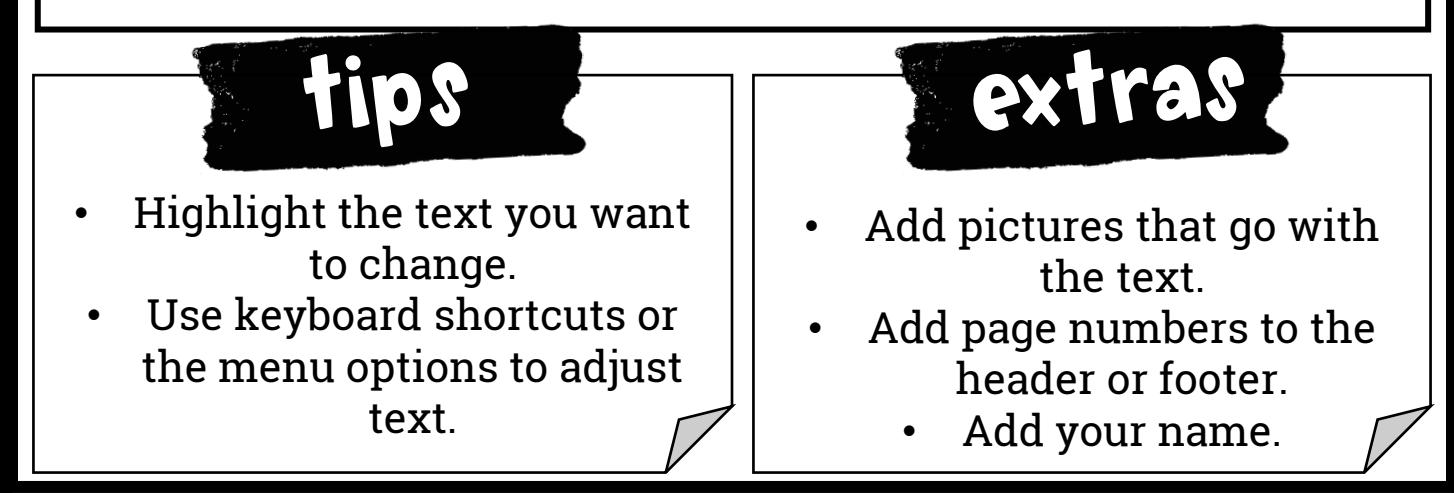